## Etude d'une fraction rationnelle - Exercice r1-06 ´

$$
f(x) = \frac{x^2 - x + 1}{x + 1}
$$

Liste d'exercices corrigés: études de fractions rationnelles www.deleze.name/marcel/mathematica/etude-fonctions/fractions-rationnelles/index.html

## Corrigé

Quotient (ou partie polynomiale) =  $-2 + x$ 

$$
\frac{\text{Reste}}{\text{Dénominator}} = \frac{3}{1+x}
$$

Ensemble de définition de  $f : x < -1$  ou  $x > -1$ 

$$
\text{Signe}(f(\mathbf{x})) : \frac{\begin{vmatrix} \text{négatif pour} & x < -1 \\ \hline \text{null pour} & x \in \{\} \\ \hline \text{positif pour} & x > -1 \end{vmatrix}}{f'(x) = \frac{-2 + 2x + x^2}{(1 + x)^2}}
$$

$$
\text{Signe}(f'(x)) : \frac{\text{negatif pour } -1 - \sqrt{3} < x < -1 \text{ ou } -1 < x < -1 + \sqrt{3} \text{ ou } x = -1 + \sqrt{3} \text{ ou } x = -1 + \sqrt{3} \text{ ou } x = -1 + \sqrt{3} \text{ ou } x = -1 + \sqrt{3} \text{ ou } x > -1 + \sqrt{3} \text{ to } x = -1 + \sqrt{3} \text{ ou } x = -1 + \sqrt{3} \text{ ou } x = -1 + \sqrt{3} \text{ to } x = -1 + \sqrt{3} \text{ ou } x = -1 + \sqrt{3} \text{ to } x = -1 + \sqrt{3} \text{ ou } x = -1 + \sqrt{3} \text{ to } x = -1 + \sqrt{3} \text{ ou } x = -1 + \sqrt{3} \text{ to } x = -1 + \sqrt{3} \text{ ou } x = -1 + \sqrt{3} \text{ ou } x = -1 + \sqrt{3} \text{ to } x = -1
$$

Candidat(s) extremum(s) :  $\{(-1 -$ √  $3, -3 - 2$ √  $\overline{3}$ ,  $\left(-1+\sqrt{3},-3+2\sqrt{3}\right)$ Candidat(s) points(s) d'inflexion : Aucun

Asymptote verticale :  $x = -1$ 

Du côté +∞, asymptote affine y =  $(1)x + (-2)$ 

Du côté -∞, asymptote affine y =  $(1)x + (-2)$ 

Tableau de variations

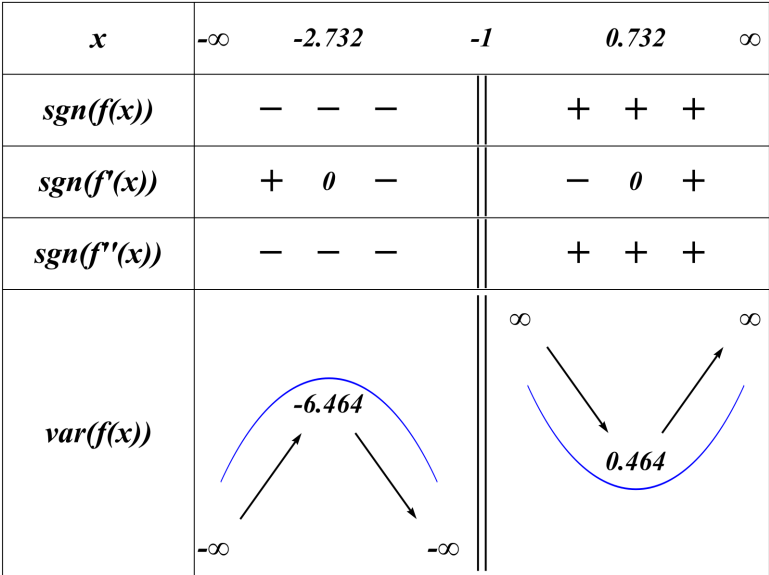

Graphique

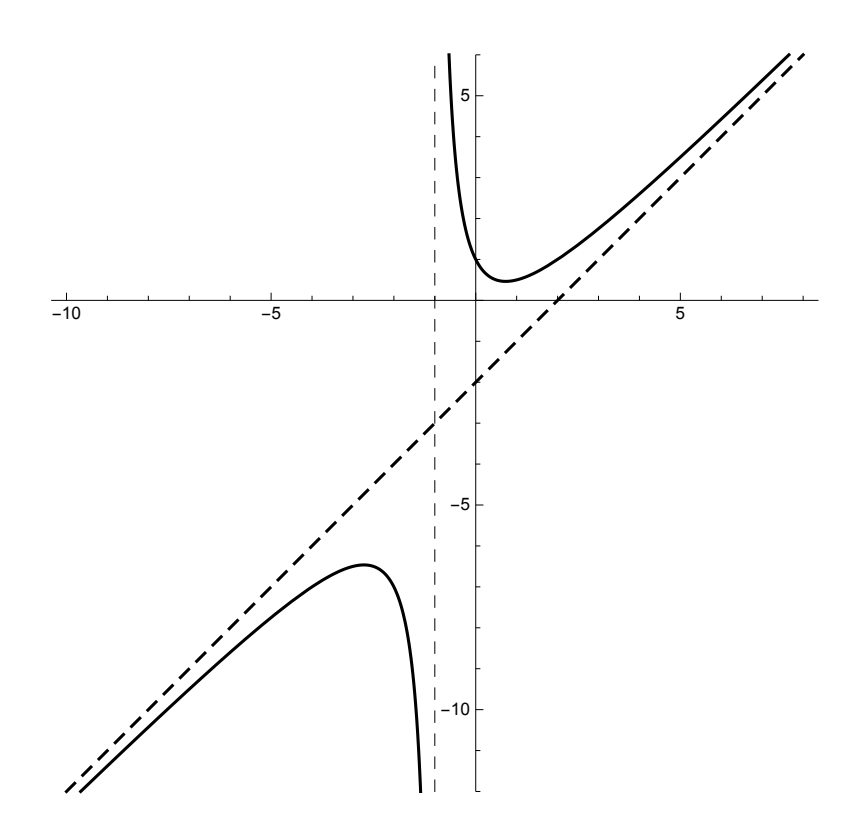